## **Einführung in die Programmierung**

## **Wintersemester 2014/15**

Prof. Dr. Günter Rudolph Lehrstuhl für Algorithm Engineering Fakultät für Informatik TU Dortmund

## **Kapitel 12: Ausnahmebehandlung**

## **Inhalt**

- Ausnahmen: Konzept
- Ausnahmehierarchien
- Ausnahmen im Konstruktor / Destruktor
- Anwendungen
	- − ADT Stack
	- − Ex-Klausuraufgabe

technische universität<br>J dortmund

G. Rudolph: Einführung in die Programmierung ▪ WS 2014/15 2

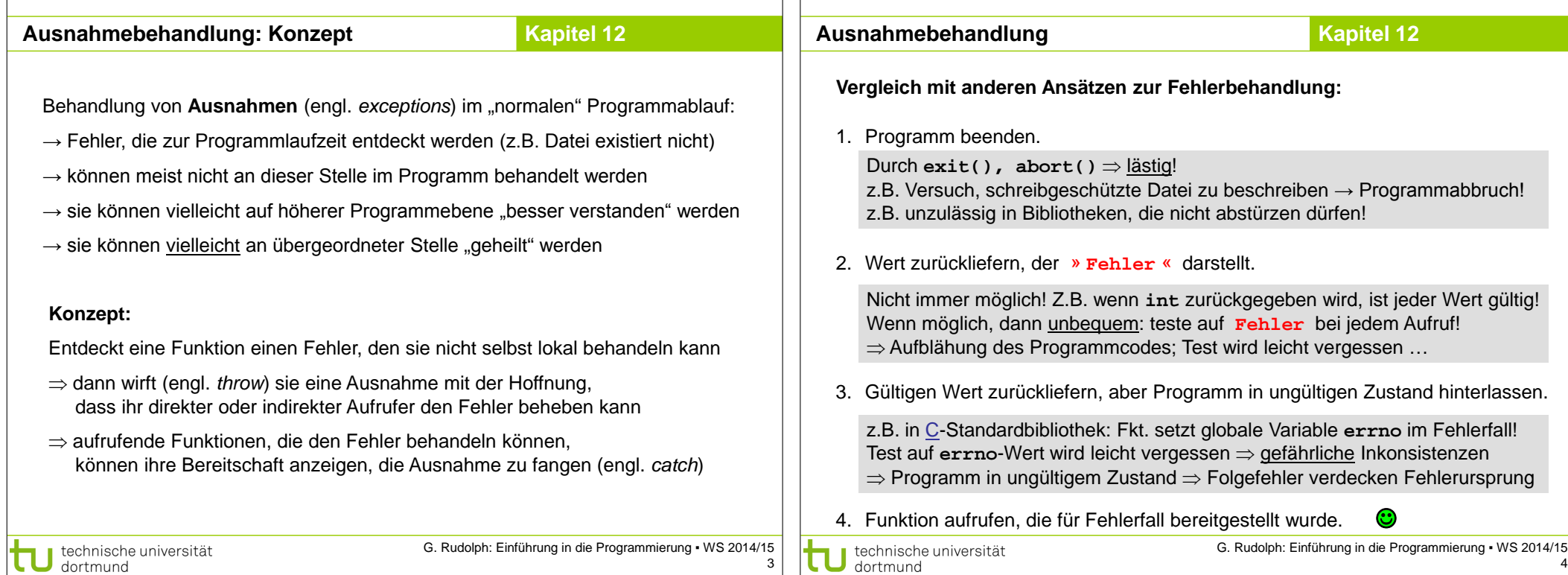

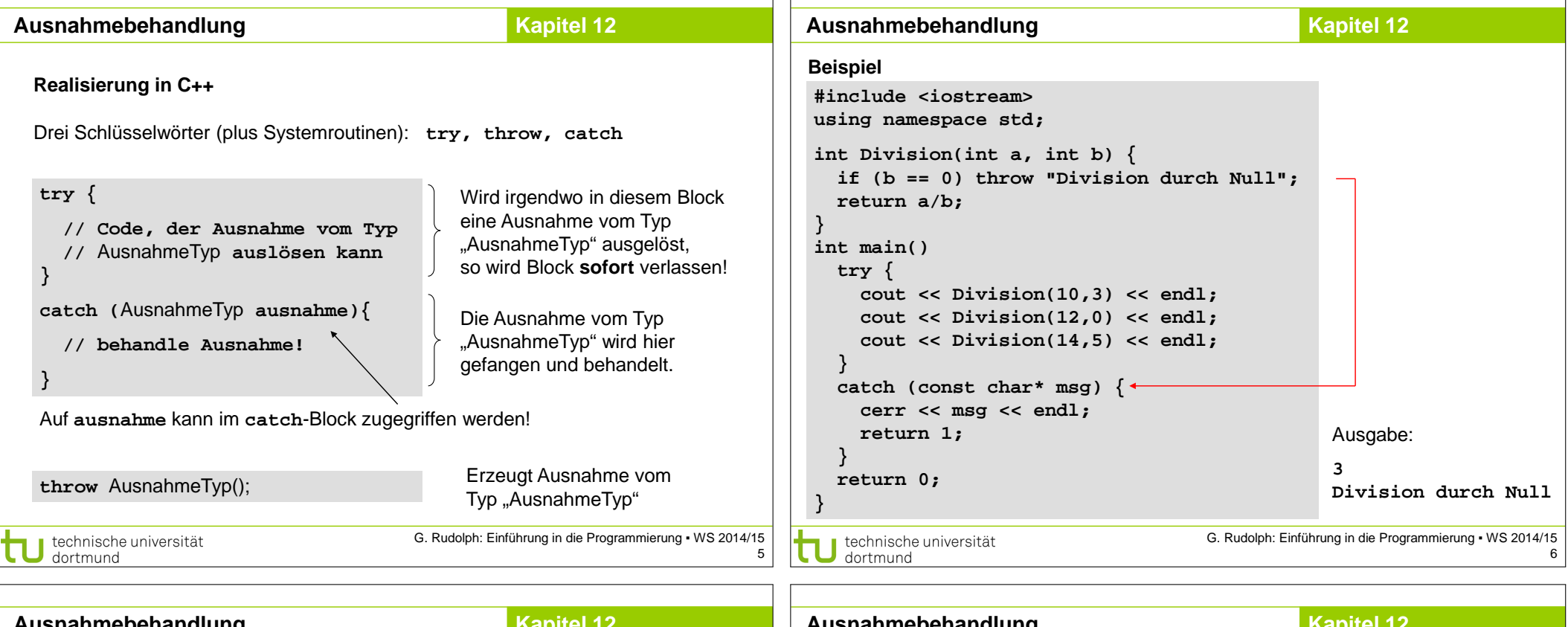

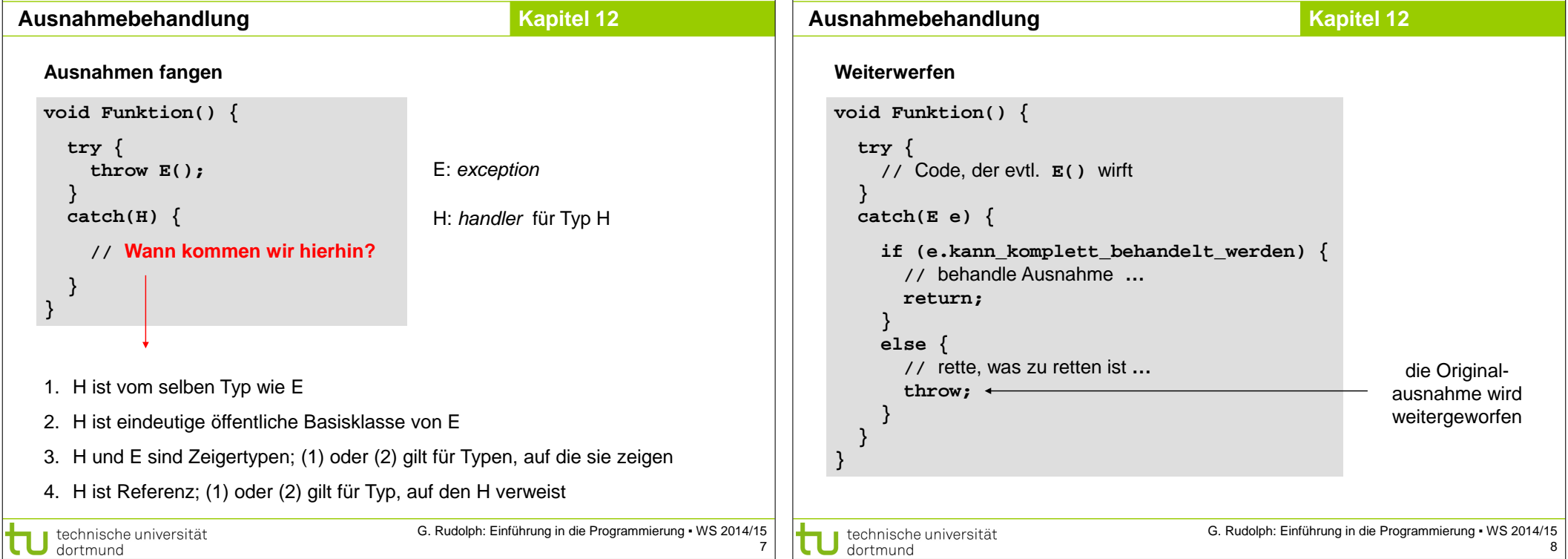

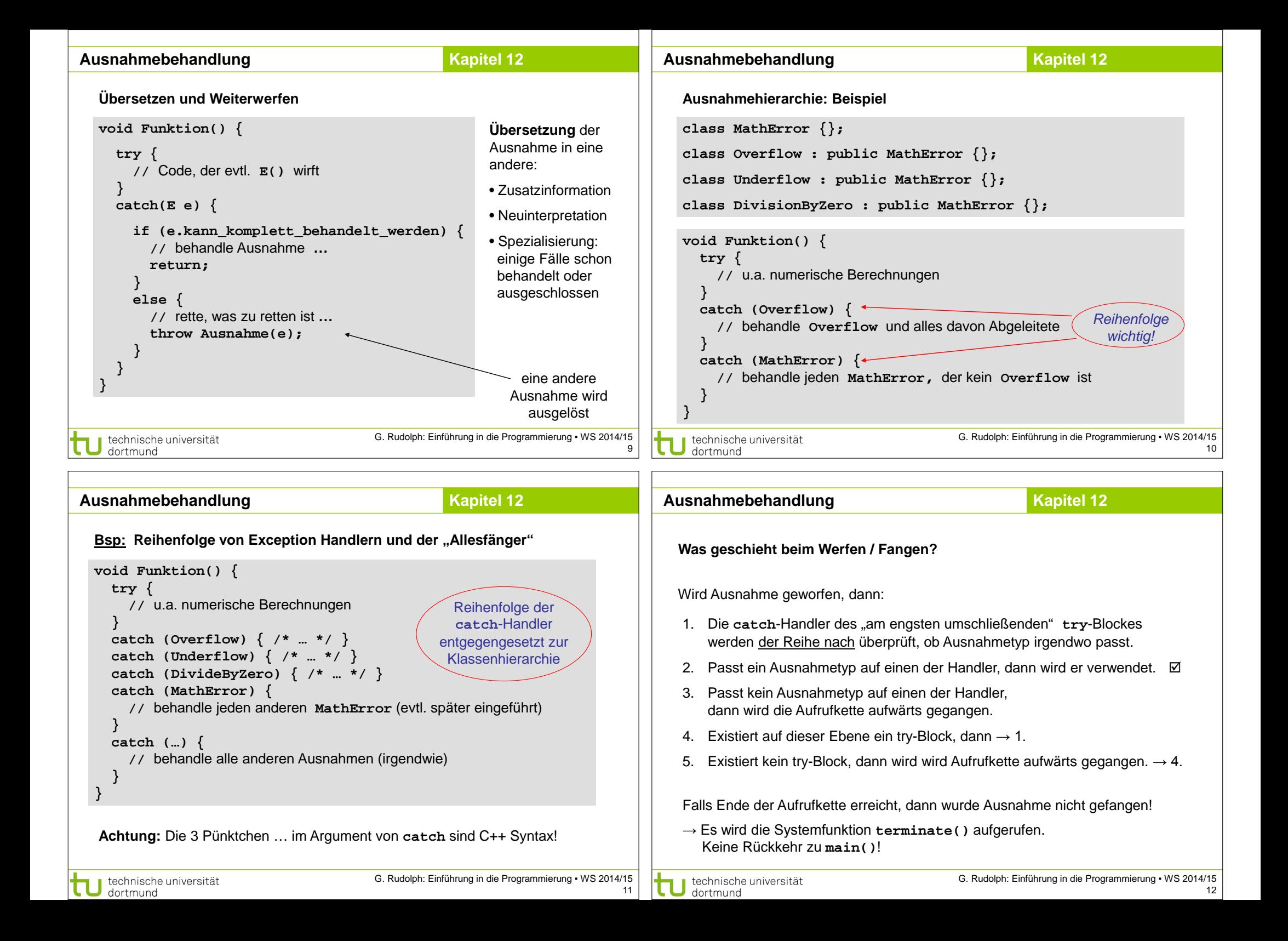

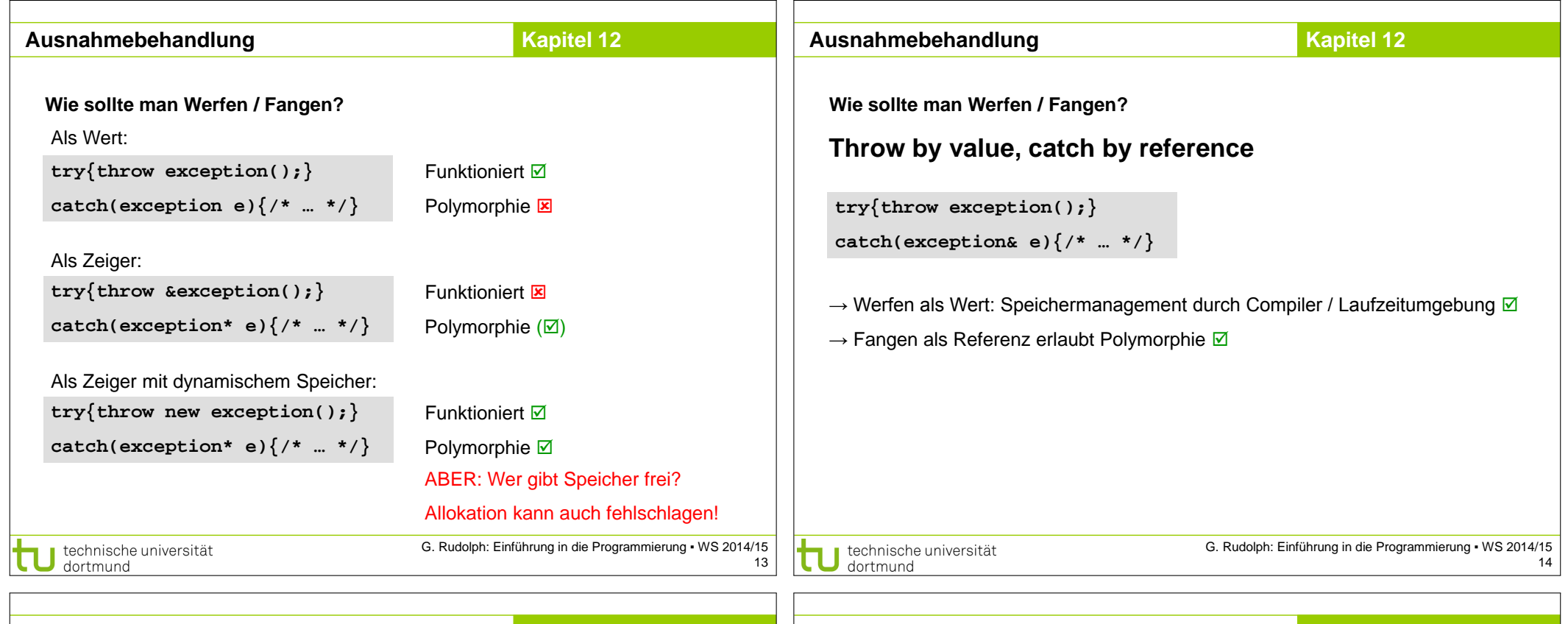

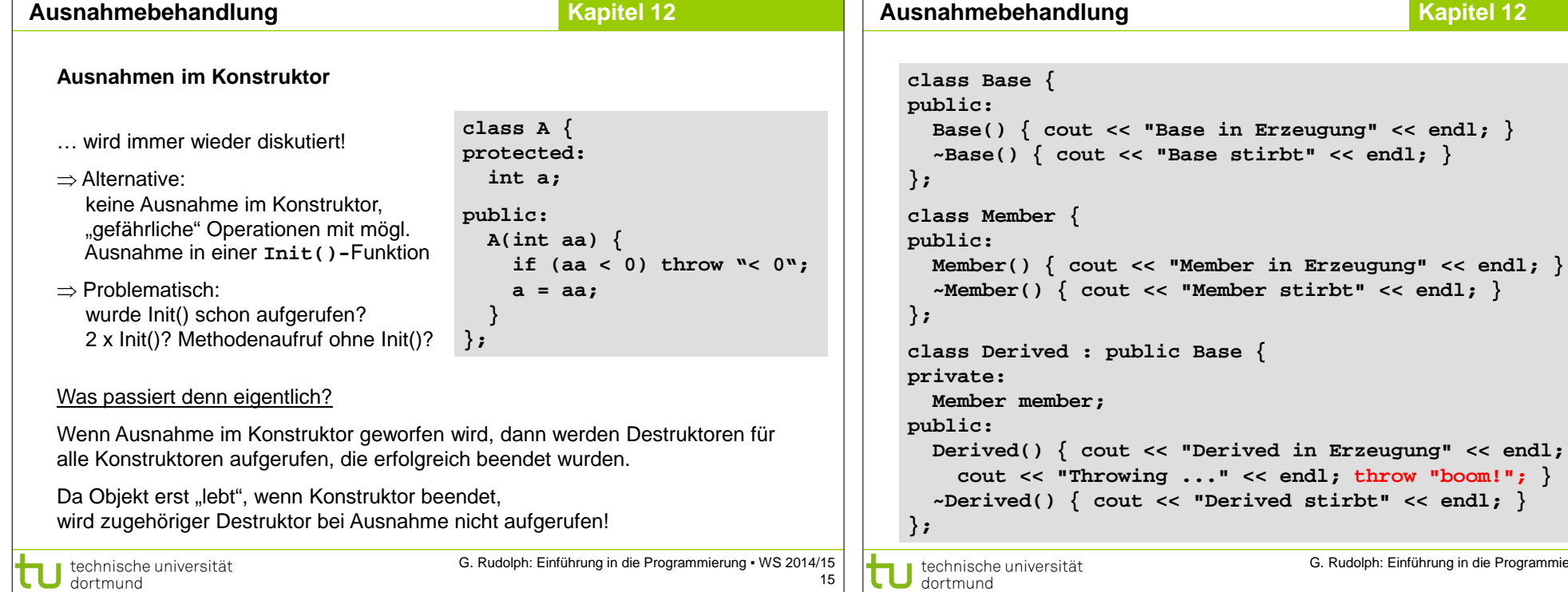

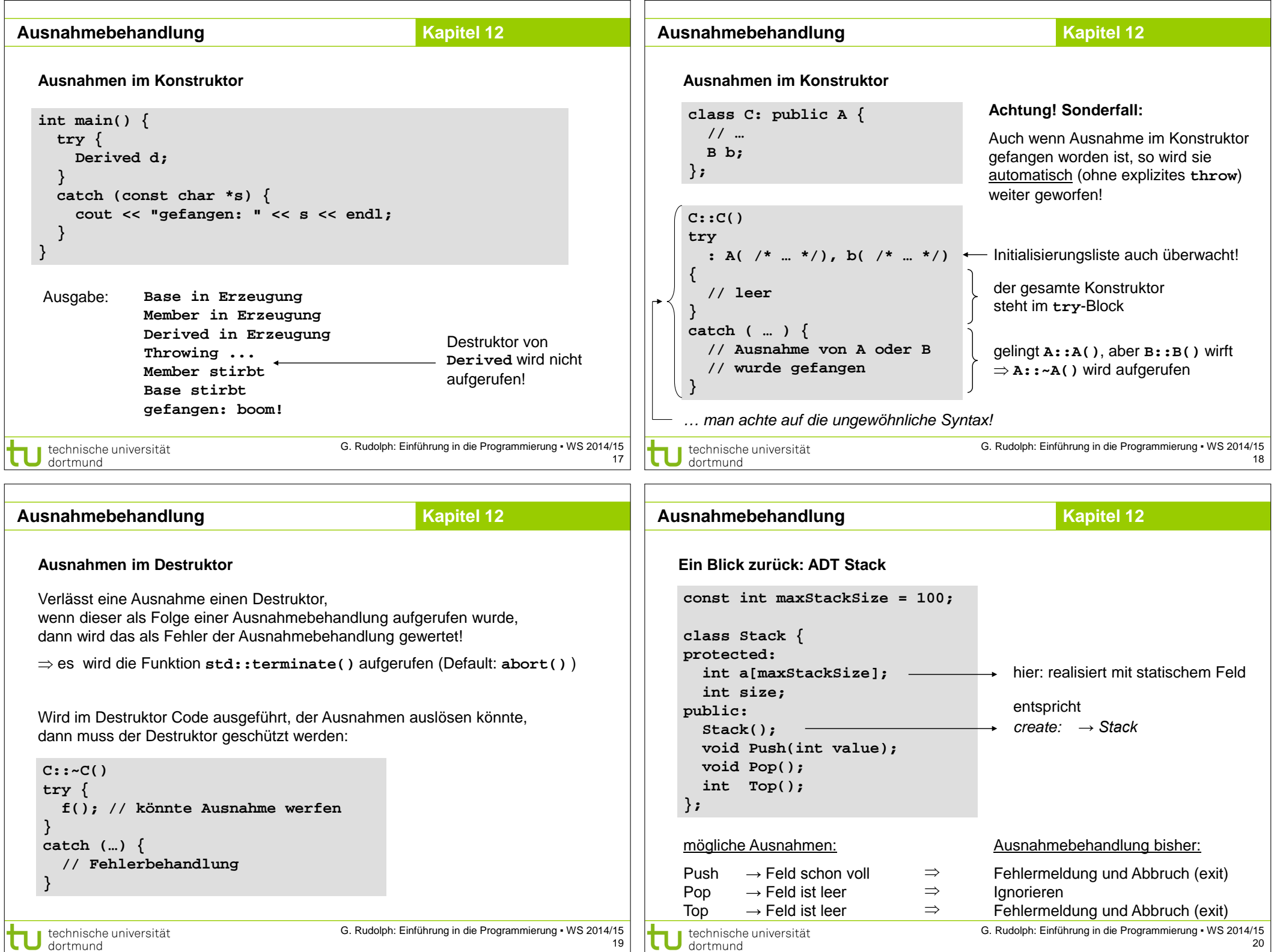

 $\sqrt{ }$ 

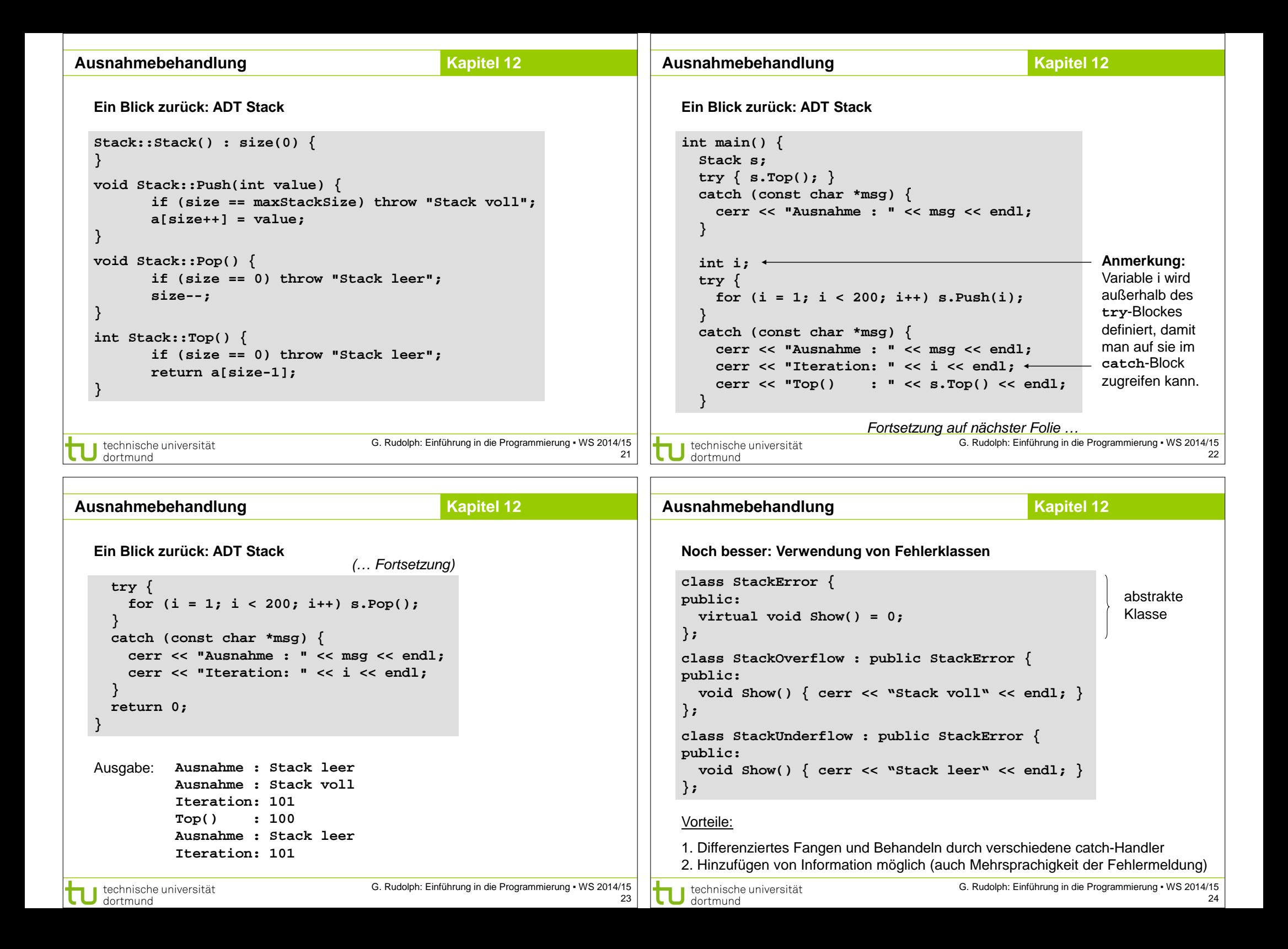

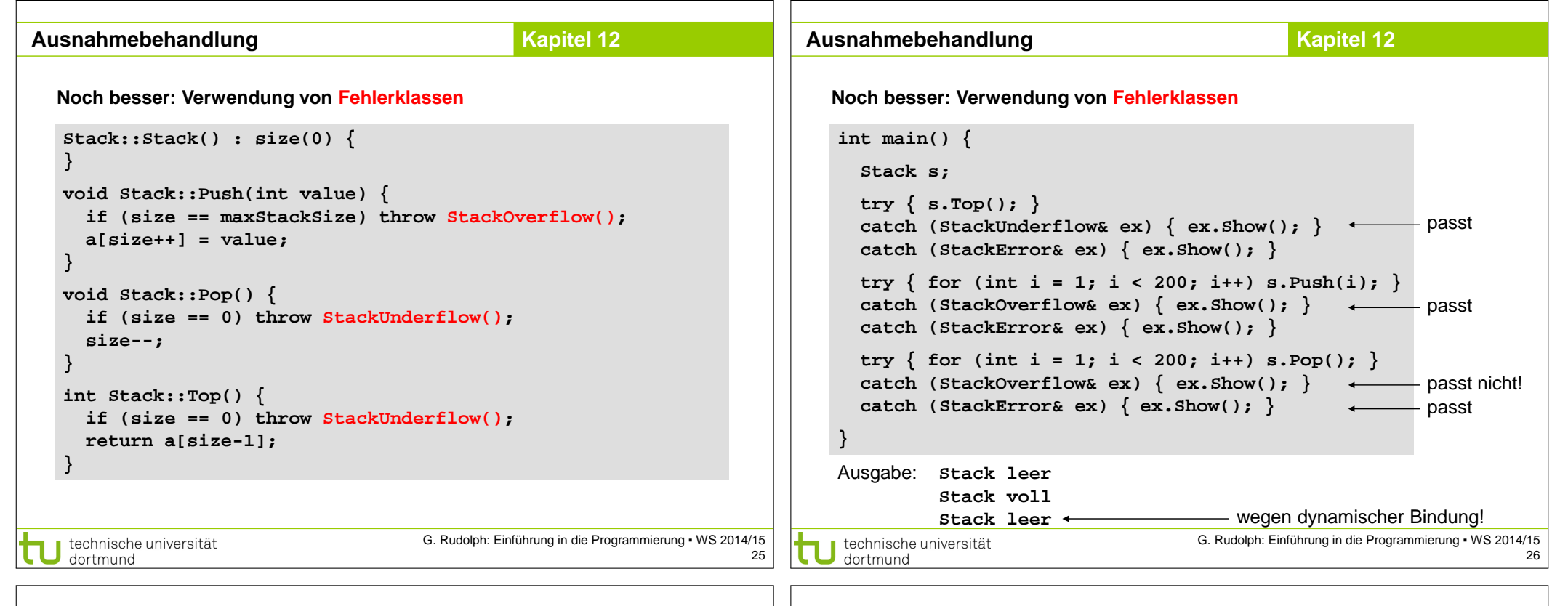

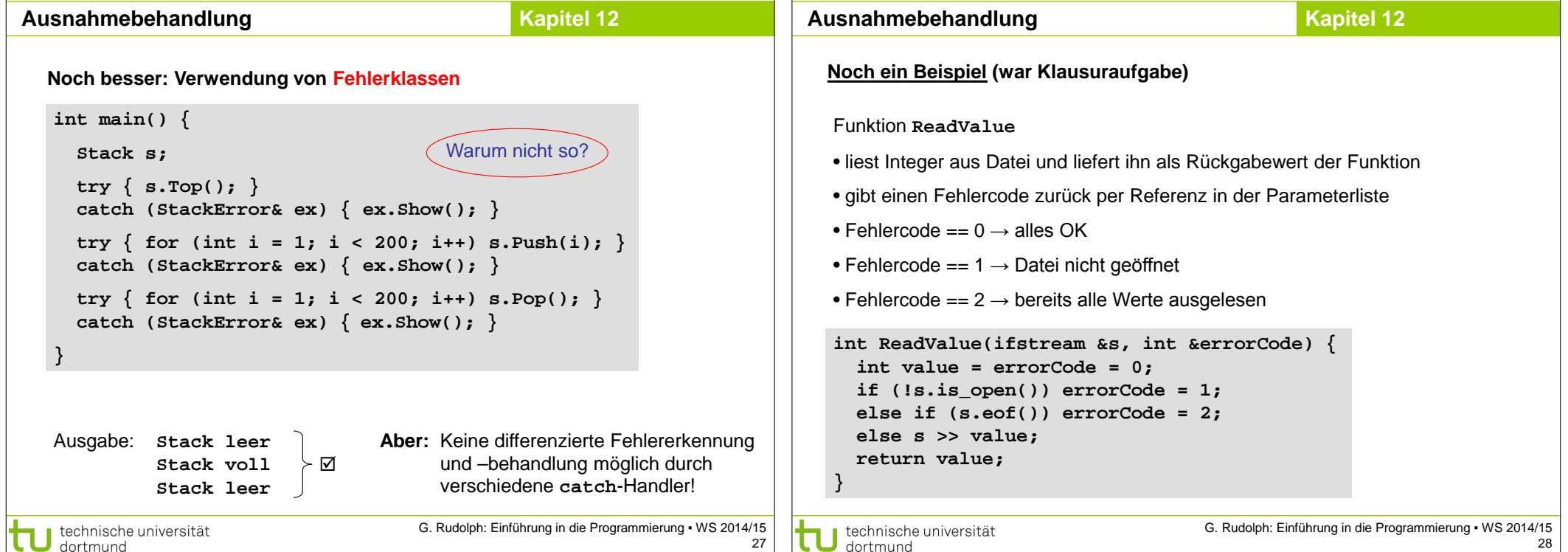

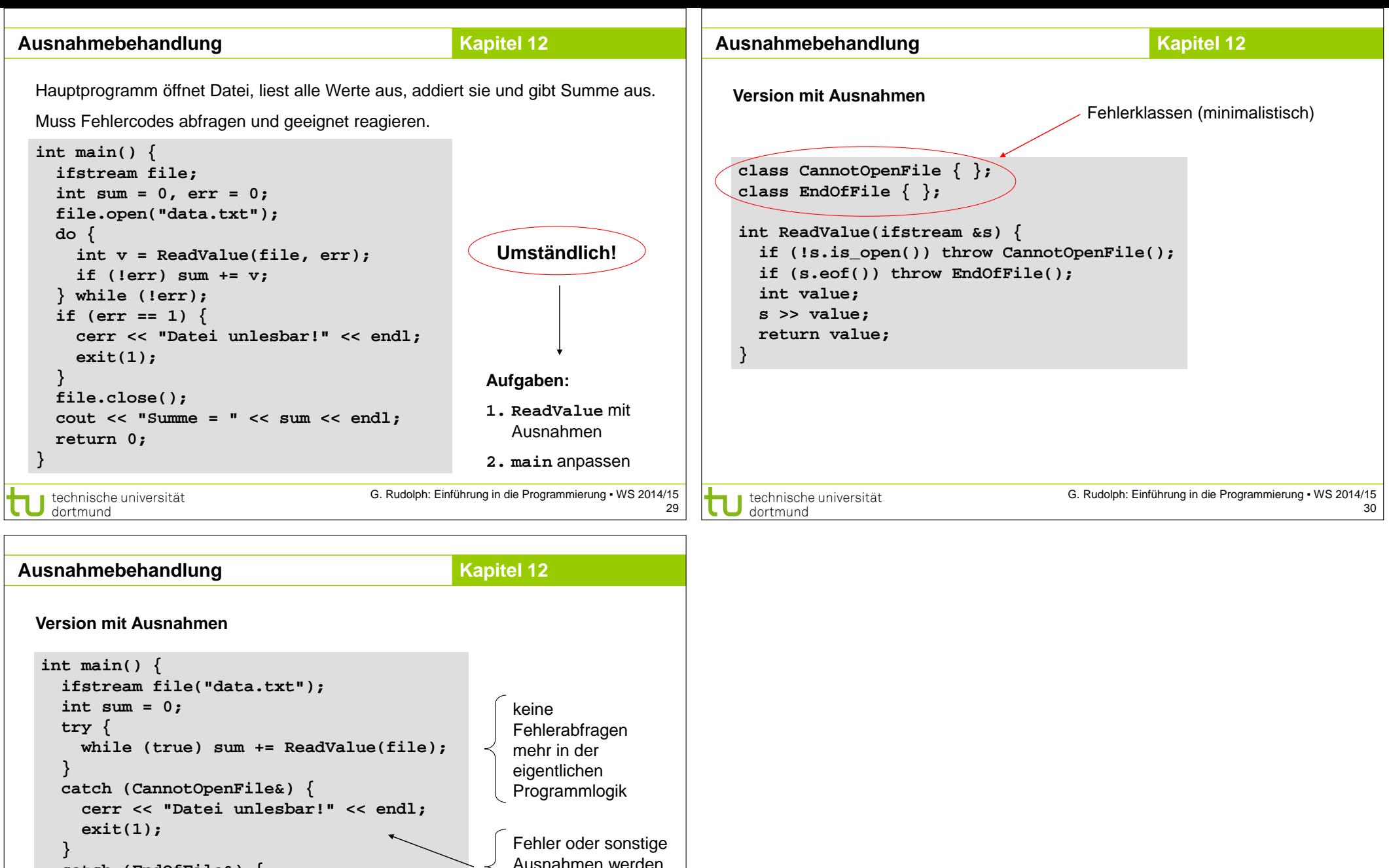

31

 **catch (EndOfFile&) {** gesondert behandelt  **file.close(); } cout << "Summe = " << sum << endl; return 0; }** G. Rudolph: Einführung in die Programmierung ▪ WS 2014/15 technische universität dortmund